# **goCad to Finite Element Model Using LaGriT**

# Case Study of Community Block Model and Landers/Hector MineCarl GableLos Alamos National Laboratory

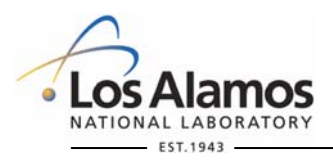

**U N C L A S S I F I E D**

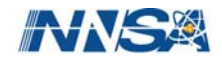

# **Goals: Build 3D FE Mesh of Landers/Hector Mine Fault Zone**

- •Preliminary mesh for benchmark and testing.
- •Keep mesh small enough (element count).
- •High resolution  $(5X10**2 \text{ m})$  near faults.
- •Low resolution  $(5x10^{**}4 \text{ m})$  far from faults.
- •Gradual variation in mesh resolution.
- •Grid quality sufficient for stable and accurate computations.

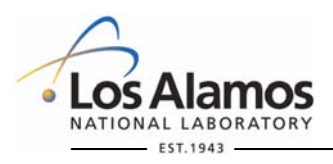

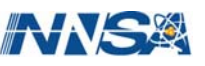

### **Landers/Hector Mine Faults**

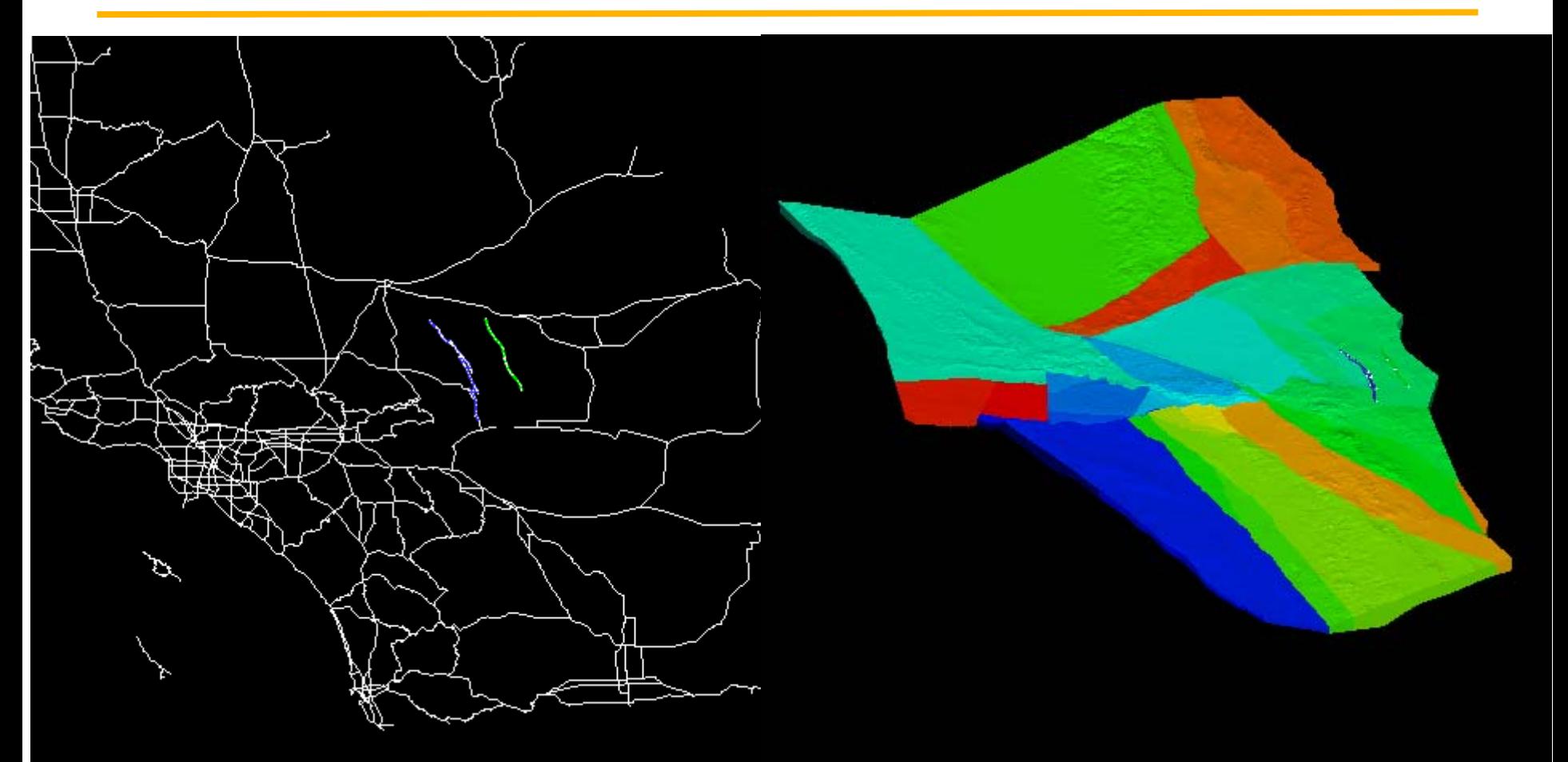

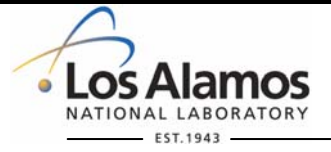

**U N C L A S S I F I E D**

Slide 2

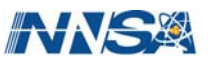

# **Community Fault Model (CFM) Input**

- •Vertical fault surfaces from CFM.
- •goCad Tsurf format files
- • Hector Mine is a single vertical fault surface.
- • Landers is a set of 7 segments with splays.
- • Faults cover area apx 50km square.

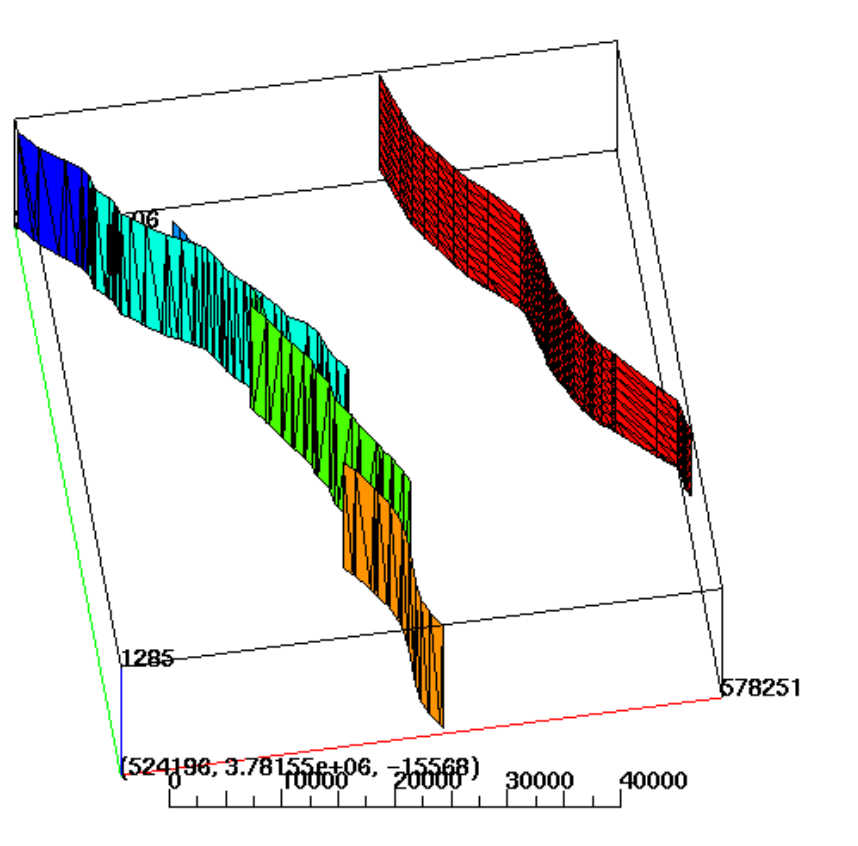

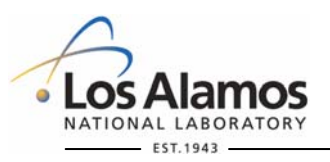

**U N C L A S S I F I E D**

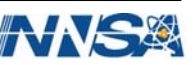

### **Where we are heading with this…**

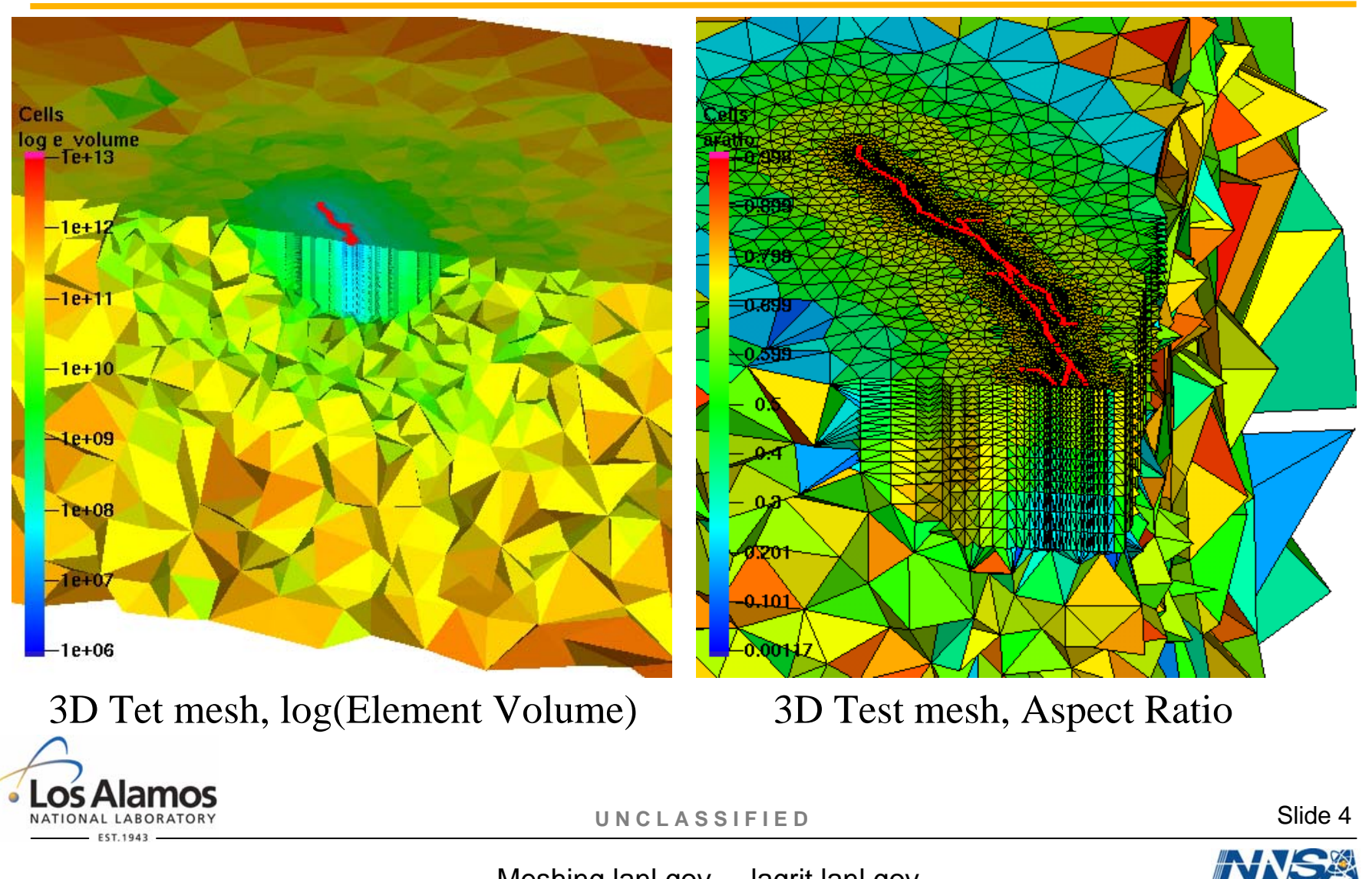

### **Landers/Hector Mine Faults**

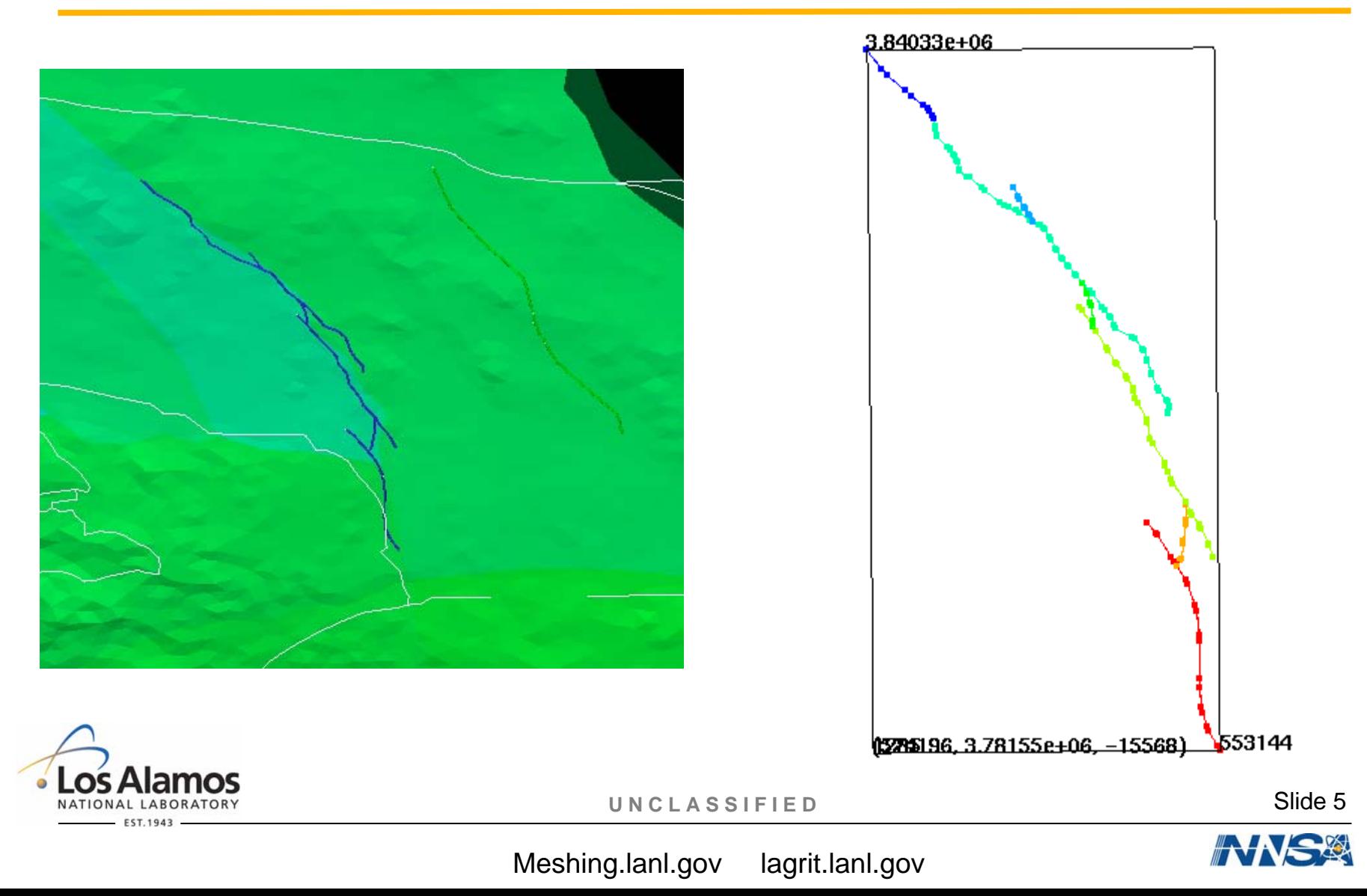

# **Strategy For Building Mesh**

- •Build 2D triangle template that follows fault trace.
- • Grade triangles from small near faults to large away from faults.
- • Special Considerations
	- Fault trace is defined by a set of piecewise linear surfaces (triangles) or in 2D, a set of piecewise linear line segments.
	- Line segments have branches
	- No closed curves to define geometry
- •Build a set of coincident oriented polygons to define geometry.

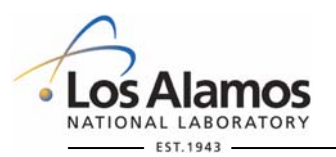

**U N C L A S S I F I E D**

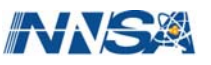

# **Create Closed Polygons From Fault Trace**

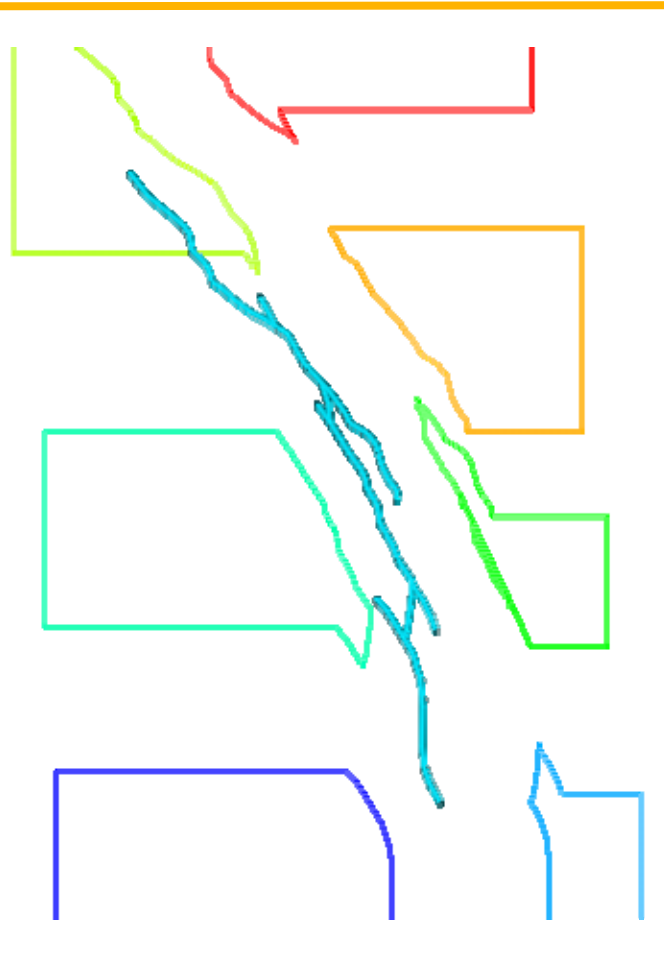

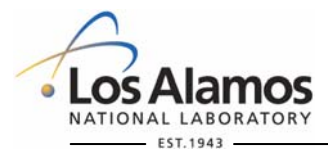

**U N C L A S S I F I E D**

Slide 7

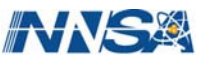

# **Create Closed Polygons From Fault Trace**

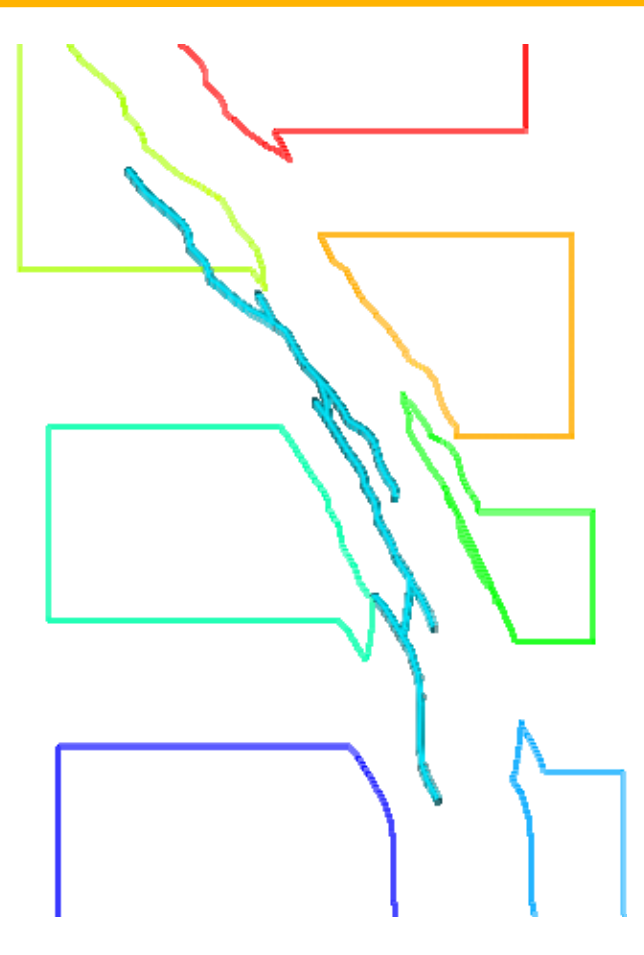

![](_page_8_Picture_3.jpeg)

**U N C L A S S I F I E D**

Slide 8

![](_page_8_Picture_7.jpeg)

# **Create Closed Polygons From Fault Trace**

![](_page_9_Picture_2.jpeg)

![](_page_9_Picture_3.jpeg)

**U N C L A S S I F I E D**

Slide 9

![](_page_9_Picture_7.jpeg)

# **Create Closed Polygons From Fault Trace**

![](_page_10_Picture_2.jpeg)

![](_page_10_Picture_3.jpeg)

**U N C L A S S I F I E D**

Slide 10

![](_page_10_Picture_7.jpeg)

# **Create Closed Polygons From Fault Trace**

![](_page_11_Picture_2.jpeg)

![](_page_11_Picture_3.jpeg)

**U N C L A S S I F I E D**

Slide 11

![](_page_11_Picture_7.jpeg)

# **Create Closed Polygons From Fault Trace**

![](_page_12_Picture_2.jpeg)

![](_page_12_Picture_3.jpeg)

**U N C L A S S I F I E D**

Slide 12

![](_page_12_Picture_7.jpeg)

# **Create Closed Polygons From Fault Trace**

![](_page_13_Picture_2.jpeg)

![](_page_13_Picture_3.jpeg)

**U N C L A S S I F I E D**

Slide 13

![](_page_13_Picture_7.jpeg)

# **Create Closed Polygons From Fault Trace**

![](_page_14_Picture_2.jpeg)

![](_page_14_Picture_3.jpeg)

**U N C L A S S I F I E D**

Slide 14

![](_page_14_Picture_7.jpeg)

# **Create Closed Polygons From Fault Trace**

![](_page_15_Picture_2.jpeg)

![](_page_15_Picture_3.jpeg)

**U N C L A S S I F I E D**

Slide 15

![](_page_15_Picture_7.jpeg)

# **Polygons Must Have The Same Orientation**

All polygons have the same clockwise orientation.

![](_page_16_Figure_3.jpeg)

![](_page_16_Picture_4.jpeg)

**U N C L A S S I F I E D**

![](_page_16_Picture_8.jpeg)

# **Triangulate 2D Polygon**

![](_page_17_Figure_2.jpeg)

dump / avs2 / tri\_07l.inp / cmot / 1 1 0 0

![](_page_17_Picture_3.jpeg)

![](_page_17_Picture_4.jpeg)

finish

**U N C L A S S I F I E D**

![](_page_17_Picture_8.jpeg)

# **Triangulate 2D Polygons**

• Triangulate polygons without point addition.

![](_page_18_Figure_3.jpeg)

![](_page_18_Picture_4.jpeg)

**U N C L A S S I F I E D**

# **Triangulate 2D Polygons**

• Triangulate polygons without point addition.

![](_page_19_Figure_3.jpeg)

![](_page_19_Figure_4.jpeg)

![](_page_19_Picture_5.jpeg)

**U N C L A S S I F I E D**

![](_page_19_Picture_9.jpeg)

# **Merge Triangulations, Refine, Smooth**

```
read / avs / tri_07l.inp / cmo7l
(Etc…)
read / avs / tri_01r.inp / cmo1r
addmesh / append / cmoall / cmo7l cmo7r
( Ftc )addmesh / append / cmoall / cmoall cmo1r
cmo / select / cmoall
filter / 1 0 0
rmpoint / compress
dump / gmv / merge 6 triangulations.gmv / cmoall
dump / avs / merge_6_triangulations.inp / cmoall
massage / 10000. / 1.0 / 0.1 / 1 0 0 / strictmergelength
recon 0smooth / position / esug / 1 0 0
recon 0smooth / position / esug / 1 0 0
dump / gmv / triangles_10000.gmv / cmoall
```
![](_page_20_Picture_3.jpeg)

**U N C L A S S I F I E D**

![](_page_20_Picture_6.jpeg)

![](_page_20_Picture_7.jpeg)

# **Merge Triangulations, Refine, Smooth**

```
read / avs / tri_07l.inp / cmo7l
(Etc…)
read / avs / tri_01r.inp / cmo1r
addmesh / append / cmoall / cmo7l cmo7r
(Etc…)
addmesh / append / cmoall / cmoall cmo1r
cmo / select / cmoall
filter / 1 0 0
rmpoint / compress
dump / gmv / merge_6_triangulations.gmv / cmoall
dump / avs / merge_6_triangulations.inp / cmoall
massage / 10000. / 1.0 / 0.1 / 1 0 0 / strictmergelength
recon 0smooth / position / esug / 1 0 0
recon 0smooth / position / esug / 1 0 0
dump / gmv / triangles_10000.gmv / cmoall10000
                                                                           40000
                                                               20000
                                                                     30000
```
![](_page_21_Picture_3.jpeg)

**U N C L A S S I F I E D**

![](_page_21_Picture_7.jpeg)

#### **Expand Triangulation 50x50km to 350x350km**

![](_page_22_Figure_2.jpeg)

**U N C L A S S I F I E D**

**FST 1943** 

### **Expand Triangulation 50x50km to 350x350km**

pset / pleft / geom / xyz / 1 0 0 & 5.19999E+05 0.0 -1000.0 &5.20111E+05 1.e7 1000.0pset / pright / geom / xyz / 1 0 0 & 5.59999E+05 0.0 -1000.0 &5.60001E+05 1.e7 1000.0pset / ptop / geom / xyz / 1 0 0 & 0.0 3.84030E+06 -1000.0 &1.e7 3.84034E+06 1000.0pset / pbot / geom / xyz / 1 0 0 & 0.0 3.78150E+06 -1000.0 &1.e7 3.78157E+06 1000.0trans/pset get pleft /0.0 0.0 0.0/-150000. 0. 0. trans/pset get pright/0.0 0.0 0.0/ 150000. 0. 0. trans/pset get ptop /0.0 0.0 0.0/0. 150000. 0. trans/pset get pbot /0.0 0.0 0.0/0. -150000. 0. dump / gmv / tmp\_expand.gmv / cmoall

![](_page_23_Figure_3.jpeg)

![](_page_23_Picture_4.jpeg)

**U N C L A S S I F I E D**

![](_page_23_Picture_8.jpeg)

#### **Expand Triangulation 50x50km to 350x350km**

pset / pleft / geom / xyz / 1 0 0 & 5.19999E+05 0.0 -1000.0 &5.20111E+05 1.e7 1000.0pset / pright / geom / xyz / 1 0 0 & 5.59999E+05 0.0 -1000.0 &5.60001E+05 1.e7 1000.0pset / ptop / geom / xyz / 1 0 0 & 0.0 3.84030E+06 -1000.0 &1.e7 3.84034E+06 1000.0pset / pbot / geom / xyz / 1 0 0 & 0.0 3.78150E+06 -1000.0 &1.e7 3.78157E+06 1000.0trans/pset get pleft /0.0 0.0 0.0/-150000. 0. trans/pset get pright/0.0 0.0 0.0/ 150000. 0. trans/pset get ptop  $/0.0 0.0 0.0 / 0.1 1500$ <sup>0</sup>0. trans/pset get pbot  $/0.0$  0.0 0.0/0.  $-150000$ . 0. dump / gmv / tmp\_expand.gmv / cmoall

![](_page_24_Picture_3.jpeg)

![](_page_24_Picture_4.jpeg)

**U N C L A S S I F I E D**

### **Refine and Smooth Expanded Area**

![](_page_25_Figure_2.jpeg)

![](_page_25_Picture_3.jpeg)

**U N C L A S S I F I E D**

Slide 25

![](_page_25_Picture_7.jpeg)

# **Final 2D Trianulation: Landers**

- •Final 2D triangulation
- •Apx 500m near the fault
- •Apx 50km far from the fault

![](_page_26_Figure_5.jpeg)

![](_page_26_Picture_6.jpeg)

**U N C L A S S I F I E D**

Slide 26

![](_page_26_Picture_10.jpeg)

# **Final 2D Trianulation: Landers**

- •Final 2D triangulation
- •Apx 500m near the fault
- •Apx 50km far from the fault

![](_page_27_Figure_5.jpeg)

![](_page_27_Picture_6.jpeg)

**U N C L A S S I F I E D**

Slide 27

![](_page_27_Picture_10.jpeg)

#### **Stack Triangles -> Prisms, Prisms->Tets**

![](_page_28_Figure_2.jpeg)

![](_page_28_Picture_3.jpeg)

**U N C L A S S I F I E D**

Slide 28

![](_page_28_Picture_7.jpeg)

# **Smooth, Refine, Derefine Tets**

![](_page_29_Figure_2.jpeg)

![](_page_29_Picture_3.jpeg)

**U N C L A S S I F I E D**

Slide 29

![](_page_29_Picture_7.jpeg)

### **Landers, Final Tet Mesh, Aspect Ratio**

![](_page_30_Figure_2.jpeg)

![](_page_30_Picture_3.jpeg)

**U N C L A S S I F I E D**

Slide 30

![](_page_30_Picture_7.jpeg)

### **Landers and Hector Mine Faults**

![](_page_31_Figure_2.jpeg)

Meshing.lanl.gov lagrit.lanl.gov

# **Landers/Hector Mine, Cut Away View**

![](_page_32_Figure_2.jpeg)

Slide 32